## **Folgende Punkte ko nnen eine saubere Ableitung ins 2D verhindern bzw. behindern:**

- 1. Kollisionen
- 2. Defekte Teile
- 3. Evtl. durch Fremdimport importierte Flächenteile (bei ProE-Daten oft der Fall)
- 4. Unterschiedliche Auflösungen von Teilen
- 5. Sonderzeichen in Teilenamen ( ä, ö, ü, ß, + . etc.)
- 6. Hohlkörper
- 7. Federn, Spiralen, Freiformflächen, Radien, Kofferecken

Dies sind die bisher mir bekannten Punkte die die Ableitungszeiten in die Hohe treiben. Naturlich lassen sich diverse Punkte nicht vermeiden wie Radien oder Kofferecken, trotzdem ist die Ableitungszeit davon abhängig.

Wie man aus den o.g. Punkten ersehen kann ist sauberes arbeiten im 3D unerlässlich. Denn ein fehlerhaftes Teil oder eine fehlerhafte Baugruppe verbreiten sich automatisch und andere Mitarbeiter werden dadurch ohne eigenes Verschulden in Ihrer Produktivität gestört. Und je mehr fehlerhafte Teile und Baugruppen zusammengefasst werden, desto länger wird die Ableitungszeit.

## **Folgende Punkte ko nnen eine Ableitung beschleunigen:**

1. O.g. Punkte beachten.

Das bedeute z.B. vorhandene Kollisionen, korrupte Teile, Sonderzeichen in der Teilebenennung entfernen oder reparieren.

2. Unsichtbare Linien nur bei Bedarf ableiten lassen, und dann nur in der jeweiligen Ansicht!!!

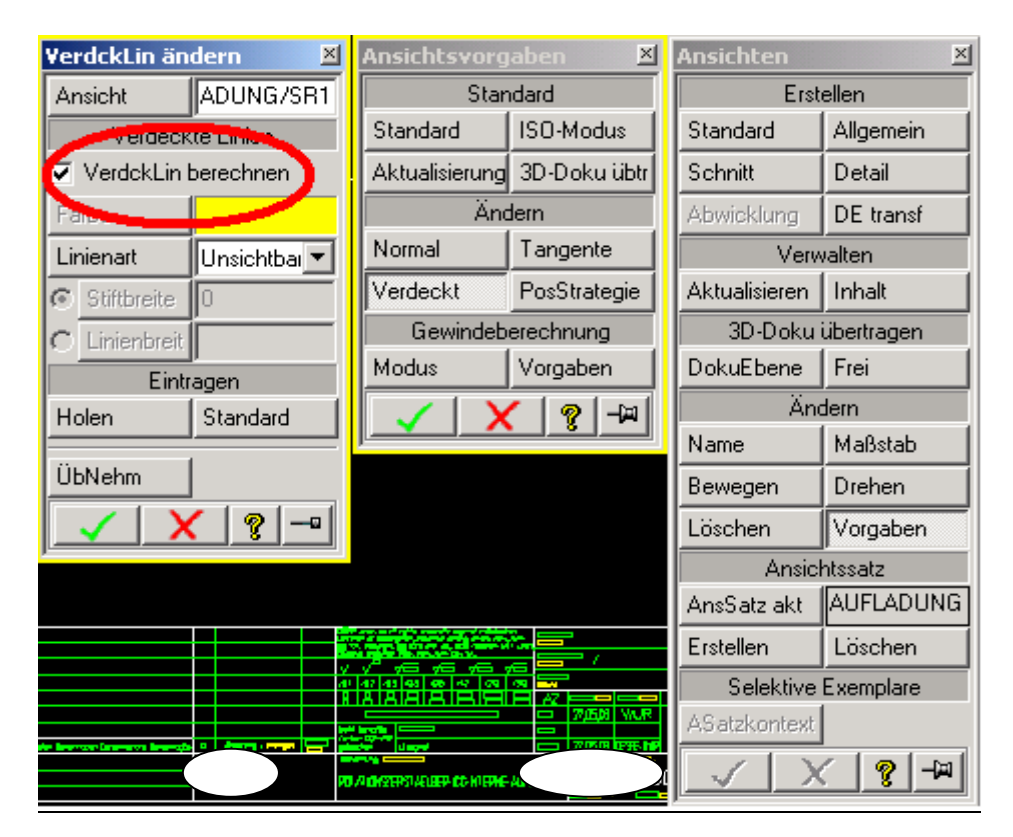

Die inoffizielle Hilfeseite zum OneSpace Designer http://osd.cad.de Das gilt auch für unsichtbare Teile.

 $\mathcal{L}$ 

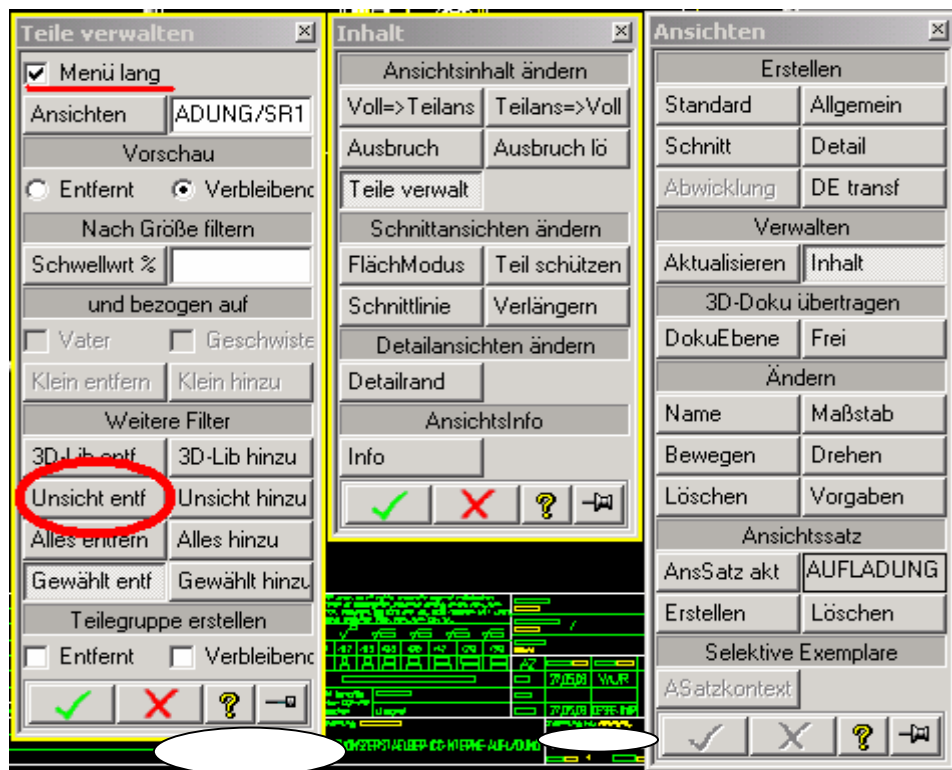

3. Ableitungen im Econofast-Modus berechnen lassen. Funktioniert nur bei PCs mit bestimmter Grafikkarte.

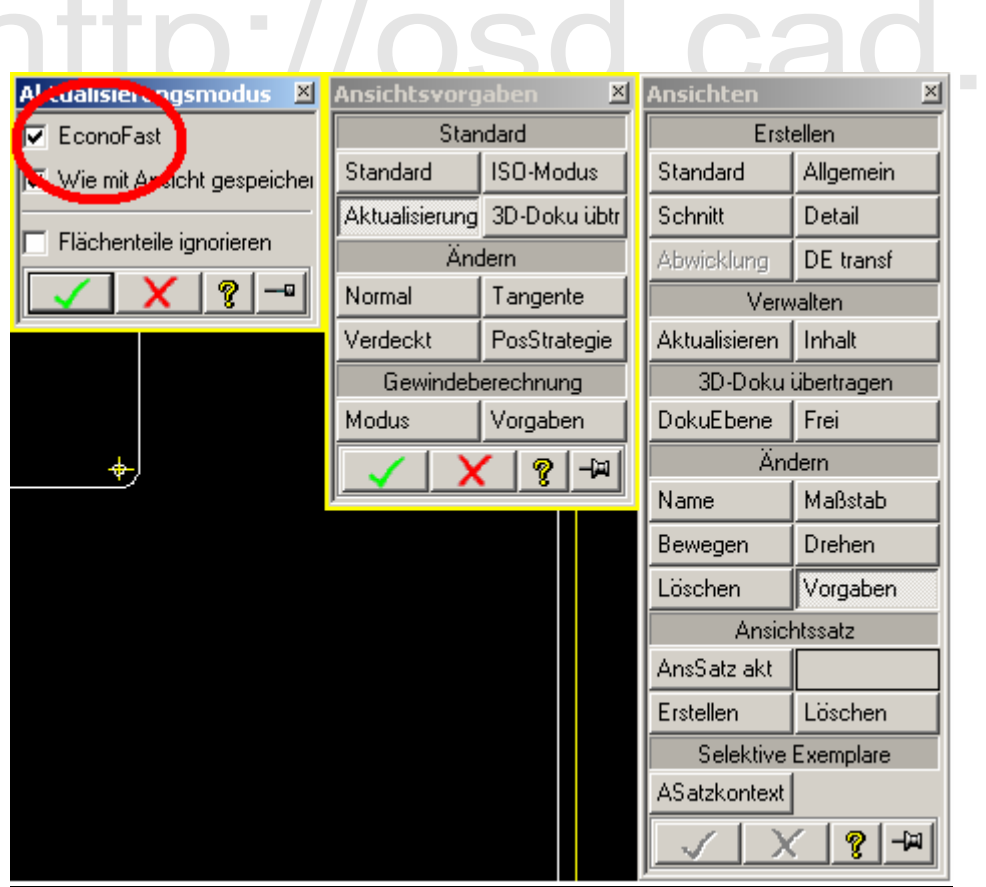

## 4. Kleine Teile nicht mitberechnen

Im Annotation kann man festlegen, daß kleinere Teile (Angabe in % der Gesamtabmessungen der Baugruppe) nicht mitgerechnet und dadurch nicht angezeigt werden. Oftmals sinnvoll wenn man z.B in einem kompletten Schrank ein paar hundert Schrauben, Muttern und Unterlegscheiben hat.

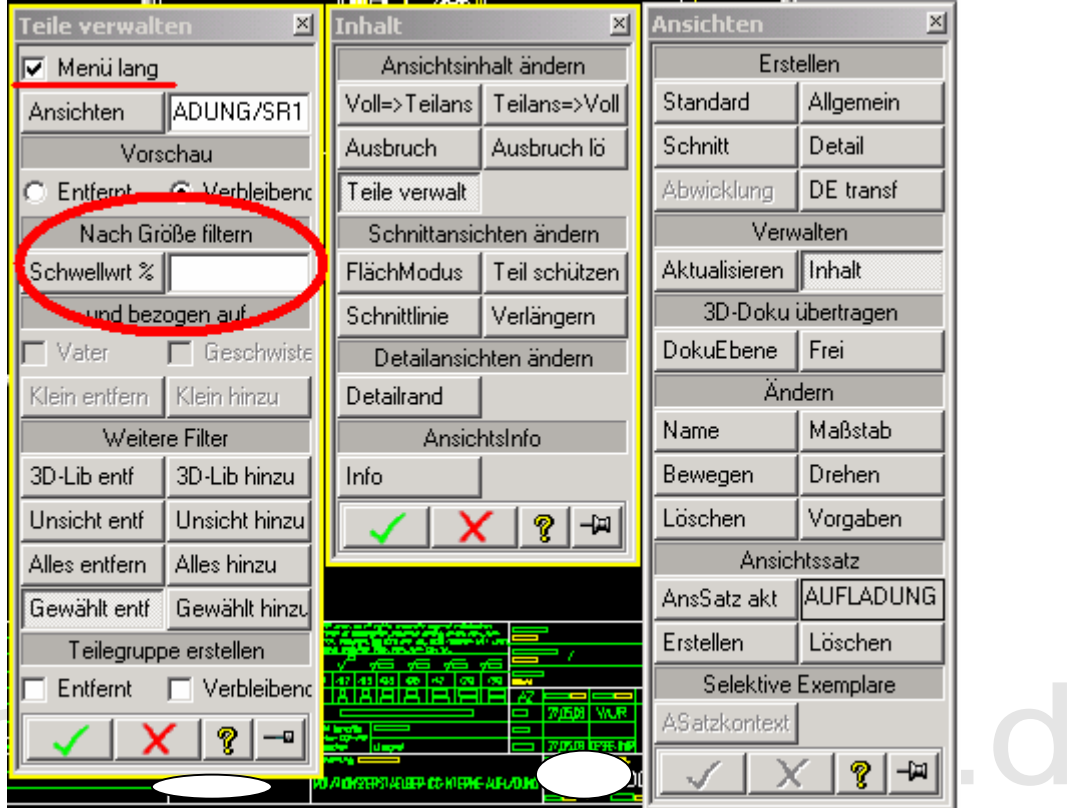

## Schwellenwert - Beispiel

Die folgende Abbildung zeigt das Entfernen einer Muffe durch Angabe eines Schwellenwerts von 50%.

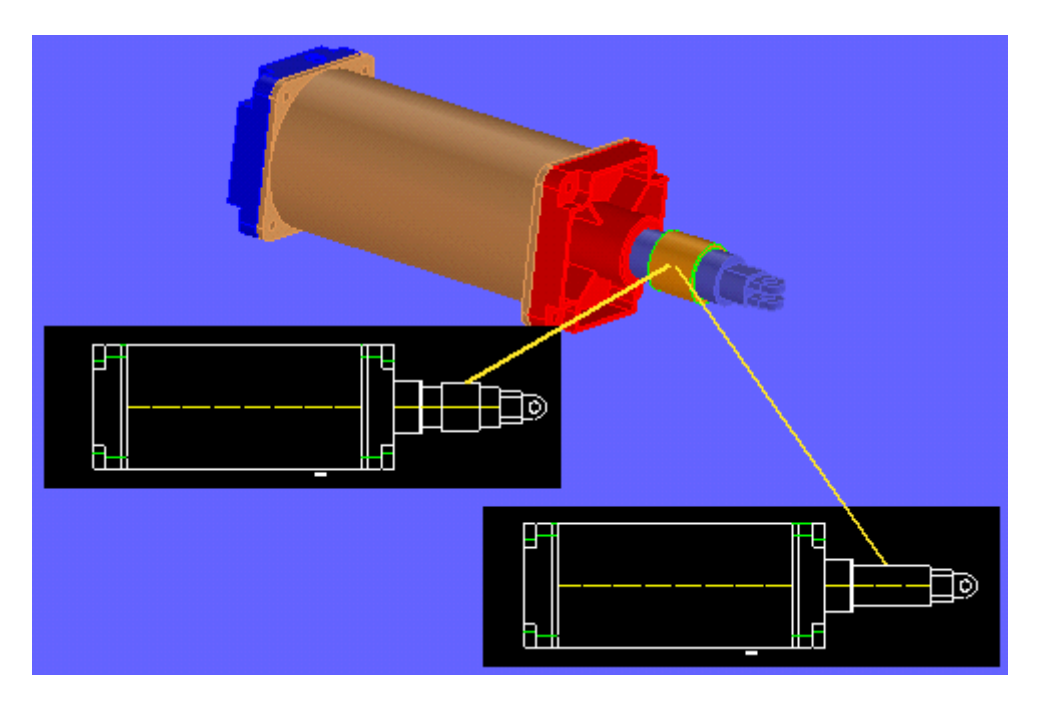